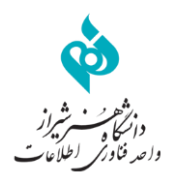

## اگر با خطایی مواجه شدید با توجه به مرورگر خود مراحل ذیل را انجام دهید.

## **Internet explorer مرورگر**

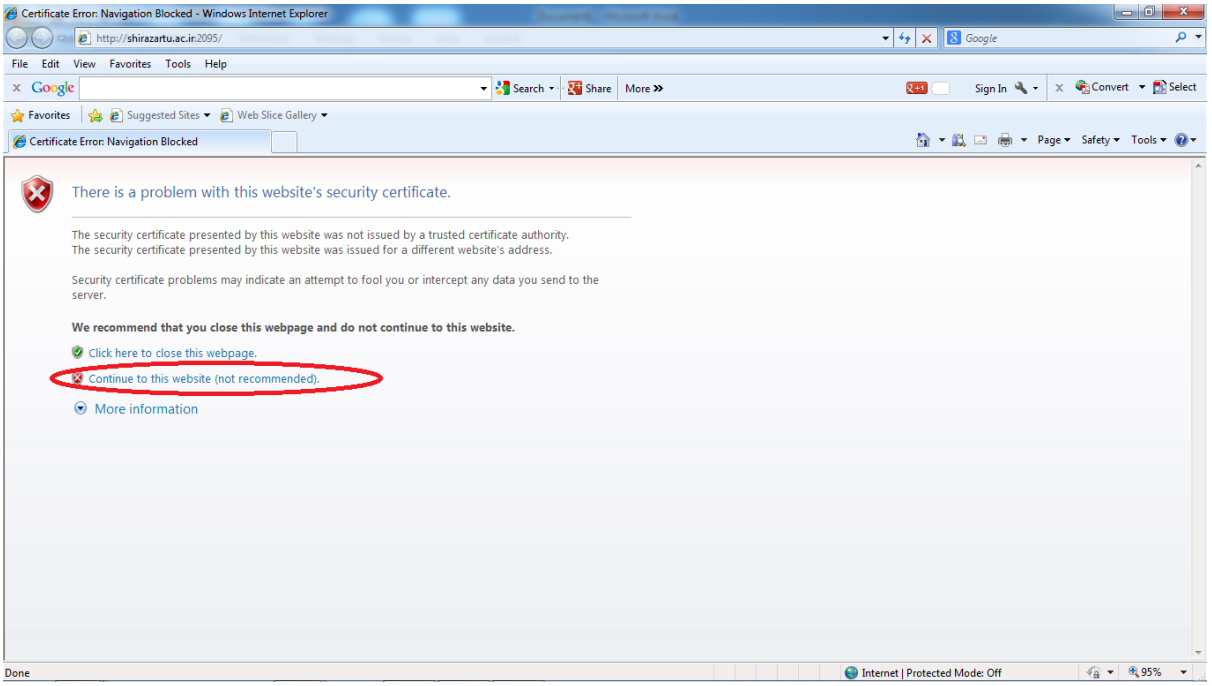

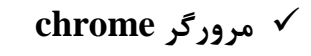

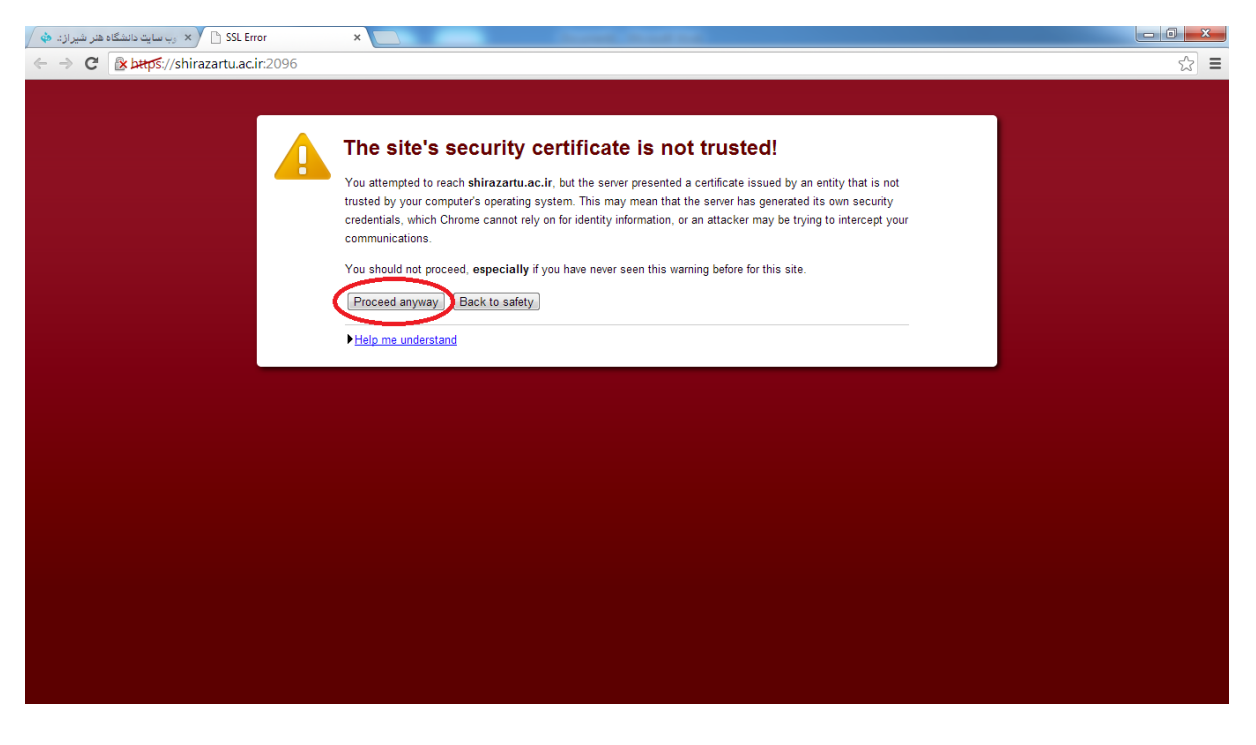

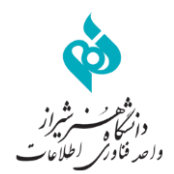

## **fire fox مرورگر**

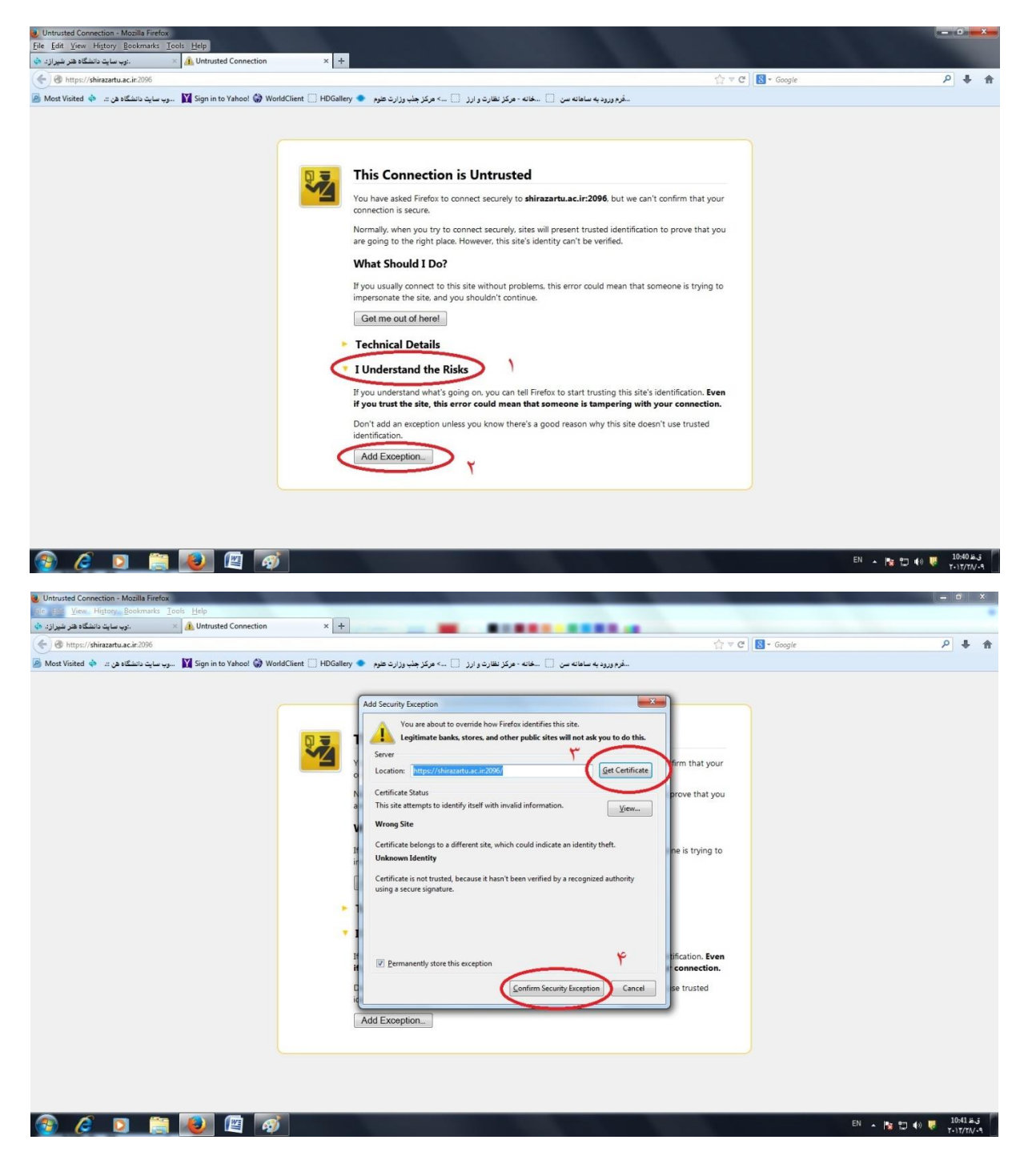